# **CSE 114A Foundations of Programming Languages**

*Datatypes and Recursion*

*Based on course materials developed by Nadia Polikarpova and Owen Arden*

### What is Haskell?

- **Last week**:
	- built-in *data types*
		- base types, tuples, lists (and strings)
	- writing functions using pattern matching and recursion
- **This week**:
	- user-defined *data types*
		- and how to manipulate them using pattern matching and recursion
	- more details about recursion

2

3

### Representing complex data

- **We've seen**:
	- *base* types: Bool, Int, Integer, Float
	- some ways to *build up* types: given types T1, T2
		- functions:  $T1 \rightarrow T2$
		- tuples:  $(T1, T2)$
		- $\bullet$  lists: [T1]
- **Algebraic Data Types:** a single, powerful technique for building up types to represent complex data
	- lets you define your own data types
	- subsumes tuples and lists!

### Product types

• Tuples can do the job but there are two problems…

deadlineDate :: (Int, Int, Int) deadlineDate =  $(2, 4, 2019)$ 

deadlineTime :: (Int, Int, Int) deadlineTime =  $(11, 59, 59)$ 

*-- | Deadline date extended by one day* extension  $::$  (Int, Int, Int)  $\rightarrow$  (Int, Int, Int)  $extension = ...$ 

• Can you spot them?

# 1. Verbose and unreadable

**type** Date = (Int, Int, Int) **type** Time = (Int, Int, Int)

deadlineDate :: Date  $deadlineDate = (2, 4, 2019)$ 

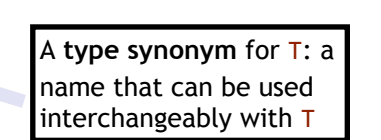

4

5

6

deadlineTime :: Time deadlineTime =  $(11, 59, 59)$ 

*-- | Deadline date extended by one day* extension :: Date -> Date  $extension = ...$ 

### 2. Unsafe

- We want this to fail at compile time!!! extension deadlineTime
- *Solution:* construct two different **datatypes data** Date = Date Int Int Int **data** Time = Time Int Int Int *-- constructor^ ^parameter types*

deadlineDate :: Date  $deadlineDate = Date 2 4 2019$ 

deadlineTime :: Time  $deadlineTime = Time 11 59 59$ 

### Record Syntax

- Haskell's **record syntax** allows you to *name* the constructor parameters:
- Instead of **data** Date = Date Int Int Int • You can write: data Date = Date { month :: Int, day :: Int, year :: Int } deadlineDate = Date  $\frac{1}{4}$  2019 deadlineMonth = month deadlineDate Use the *field name* as a function to access part of the data

7

8

9

# Building data types

- Three key ways to build complex types/values:
	- 1. **Product types** (**each-of**): a value of T contains a value of T1 *and* a value of T2 **[done]**
	- 2. **Sum types** (**one-of**): a value of T contains a value of T1 *or* a value of T2
	- 3. **Recursive types**: a value of T contains a *subvalue* of the same type Ts

### Example: NanoMD

- Suppose I want to represent a *text document* with simple markup. Each paragraph is either:
	- plain text (String)
	- heading: level and text (Int and String)
	- list: ordered? and items (Bool and [String])
- I want to store all paragraphs in a *list*
- $doc = [ (1, 'Notes from 130")$  -- Lvl 1 heading , "There are two types of languages:" *-- Plain text*
	- , (True, ["purely functional", "purely evil"])
	- *--^^ Ordered list*
	- ] *-- But this doesn't type check!!!*

### Sum Types

- Solution: construct a new type for paragraphs that is a *sum* (*one-of*) the three options!
	- plain text (String)
	- heading: level and text (Int and String)
	- list: ordered? and items (Bool and [String])
- I want to store all paragraphs in a *list*

**data** Paragraph =

Text String *-- 3 constructors,* | Heading Int String -- each with different | List Bool [String] *-- parameters*

# QUIZ

#### What would GHCi say? \*

data Paragraph =

Text String | Heading Int String | List Bool [String]

What would GHCi say to >:t Text "Hey there!"

○ A. Syntax error

 $\bigcirc$  B. Type error

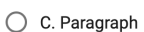

 $\bigcirc$  E. [String]

◯ D. [Paragraph]

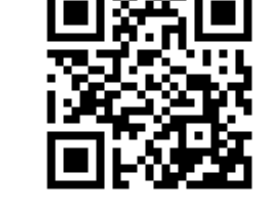

10

11

**http://tiny.cc/cse116-para-ind**

# QUIZ

#### What would GHCi say?\*

data Paragraph =

Text String | Heading Int String | List Bool [String] What would GHCi say to

>:t Text "Hey there!"

A. Syntax error

 $\bigcirc$  B. Type error

 $\bigcirc$  C. Paragraph

 $\bigcirc$  D. [Paragraph]

 $\bigcirc$  E. [String]

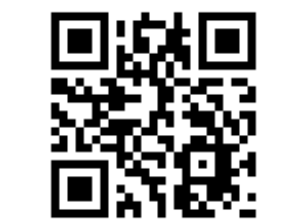

12 **http://tiny.cc/cse116-para-grp**

### Constructing datatypes

**data** T =

- C1 T11 .. T1k | C2 T21 .. T2l
- | .. | Cn Tn1 .. Tnm
- T is the new **datatype**

C1 .. Cn are the **constructors** of T

- A **value** of type T is
- *either*  $C1$  v1 .. vk with vi :: T1i
- *• or* C2 v1 .. vl with vi :: T2i
- *• or* … • *or* Cn v1 .. vm with vi :: Tni

# Constructing datatypes

#### You can think of a T value as a **box**:

*• either* a box labeled C1 with values of types T11 .. T1k inside

13

14

15

- *• or* a box labeled C2 with values of types T21 .. T2l inside
- *• or* …
- *or* a box labeled Cn with values of types Tn1 .. Tnm inside

Apply a constructor = pack some values into a box (and label it)

- Text "Hey there!"
	- put "Hey there!" in a box labeled Text
- Heading 1 "Introduction"
- put 1 and "Introduction" in a box labeled Heading
- Boxes have different labels but same type (Paragraph)

### QUIZ

data Paragraph =

Text String | Heading Int String | List Bool [String] What would GHCi say to >:t [Heading 1 "Introduction", Text "Hey there!"]

A. Syntax error

- $\bigcirc$  B. Type error
- C C. Paragraph
- ◯ D. [Paragraph]
- $\bigcirc$  E. [String]

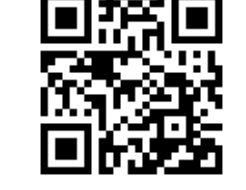

**http://tiny.cc/cse116-adt-ind**

### QUIZ

What is the type of  $\star$ 

data Paragraph =

Text String | Heading Int String | List Bool [String] What would GHCi say to >:t [Heading 1 "Introduction", Text "Hey there!"]

A. Syntax error

 $\bigcirc$  B. Type error

 $\bigcirc$  C. Paragraph

◯ D. [Paragraph]

 $\bigcirc$  E. [String]

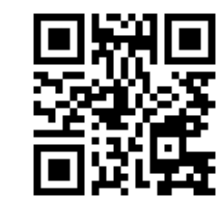

**http://tiny.cc/cse116-adt-grp**

16

17

18

# Example: NanoMD

#### **data** Paragraph =

 Text String | Heading Int String | List Bool [String] Now I can create a document like so: doc :: [Paragraph]  $doc = [$ Heading 1 "Notes from 130" , Text "There are two types of languages:" , List True ["purely functional", "purely evil"] ]

### Example: NanoMD

#### Now I want **convert documents in to HTML**.

I need to write a function:

html :: Paragraph -> String **html**  $p = ?$ ??  $-$ - depends on the kind of *paragraph!*

How to tell what's in the box?

• Look at the label!

### Pattern Matching

**Pattern matching** = looking at the label and extracting values from the box

- we've seen it before
- but now for arbitrary datatypes

html :: Paragraph -> String html (Text str)  $= \ldots$  *-- It's a plain text! Get string* html (Heading  $1vl$  str) = ... *-- It's a heading! Get level and string*

- html (List ord items) =  $\dots$
- *-- It's a list! Get ordered and items*

### Dangers of pattern matching (1)

html :: Paragraph -> String html (Text str) =  $\dots$ html (List ord items) =  $\dots$ 

What would GHCi say to: html (Heading 1 "Introduction")

*Answer:* Runtime error (no matching pattern)

### Dangers of pattern matching (1)

#### Beware of **missing** and **overlapped** patterns

- GHC warns you about *overlapped* patterns
- GHC warns you about *missing* patterns when called with  $-W$  (use : set  $-W$  in GHCi)

19

### Pattern matching expression

#### We've seen: pattern matching in *equations*

You can also pattern-match *inside your program* using the **case** expression:

```
html :: Paragraph -> String
html p =		case	p	of
    Text str \rightarrow unlines [open "p", str, close "p"]
    Heading 1vl str \rightarrow \ldotsList ord items \rightarrow \ldots
```
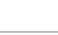

22

### QUIZ

#### What is the type of \*

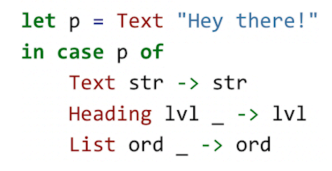

A. Syntax error

 $\bigcirc$  B. Type error

 $\bigcirc$  C. String

 $\bigcirc$  D. Paragraph

◯ E. Paragraph -> String

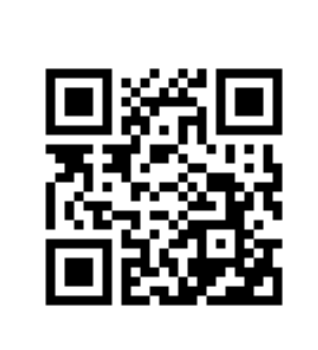

**http://tiny.cc/cse116-case-ind**

23

24

### QUIZ

#### What is the type of  $*$

 $let p = Text "Hey there!"$ in case p of Text str -> str Heading  $1vl$  ->  $1vl$  $List ord \rightarrow ord$ 

A. Syntax error

 $\bigcirc$  B. Type error

 $\bigcirc$  C. String

◯ D. Paragraph

◯ E. Paragraph -> String

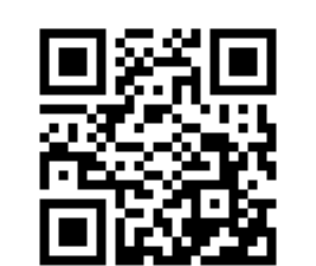

**http://tiny.cc/cse116-case-grp**

### Pattern matching expression: typing

The **case** expression

**case** e **of** pattern1 -> e1 pattern2 -> e2

 ... patternN -> eN

has type T if

- each e1…eN has type T
- e has some type D
- each pattern1…patternN is a *valid pattern* for D
- i.e. a variable or a constructor of D applied to other patterns
- The expression e is called the *match scrutinee*

# QUIZ

#### What is the type of \*

 $let p = Text "Hey there!"$ in case p of

Text  $\overline{\phantom{0}}$  -> 1 Heading  $-$  -> 2 List  $\_$   $\_$  -> 3

○ A. Syntax error

 $\bigcirc$  B. Type error

◯ C. Paragraph

 $\bigcirc$  D. Int

 $\bigcirc$  E. Paragraph -> Int

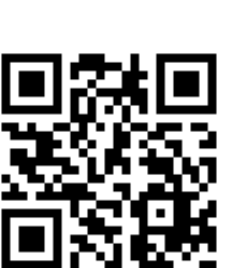

**http://tiny.cc/cse116-case2-ind**

# QUIZ

#### What is the type of  $*$

 $let p = Text "Hey there!"$ in case p of Text  $\overline{\phantom{0}}$  -> 1 Heading  $-$  -> 2 List  $\_$  -> 3

 $\bigcirc$  A. Syntax error

 $\bigcirc$  B. Type error

 $\bigcirc$  C. Paragraph

 $\bigcirc$  D. Int

◯ E. Paragraph -> Int

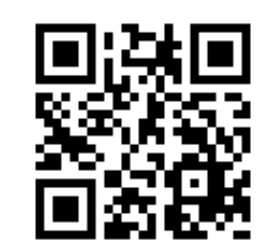

**http://tiny.cc/cse116-case2-grp**

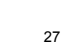

25

### Building data types

- Three key ways to build complex types/values: 1. **Product types** (**each-of**): a value of T contains a value of T1 and a value of T2 [done]
	- 2. **Sum types** (**one-of**): a value of T contains a value of T1 *or* a value of T2 **[done]**

28

29

30

3. **Recursive types**: a value of T contains a *subvalue* of the same type Ts

### Recursive types

Let's define **natural numbers** from scratch: **data** Nat = ???

### Recursive types

**data** Nat = Zero | Succ Nat

A Nat value is:

- either an *empty* box labeled Zero
- or a box labeled Succ with another Nat in it!

Some Nat values:

Zero *-- 0* Succ Zero Succ (Succ Zero) -- 2 Succ (Succ (Succ Zero)) -- 3 ...

**Principle: Recursive code mirrors recursive data**

1. Recursive type as a parameter

data Nat = Zero -- base constructor | Succ Nat *-- inductive constructor*

**Step 1:** add a pattern per constructor

```
toInt	:: Nat -> Int
toInt Zero = ... -- base case
toInt (Succ n) = ... -- inductive case
                       																					--	(recursive	call	goes	here)
```
32

33

31

### 1. Recursive type as a parameter

data Nat = Zero -- base constructor | Succ Nat *-- inductive constructor*

**Step 2:** fill in base case

toInt :: Nat -> Int  $\text{toInt Zero}$  =  $\theta$  -- base case toInt (Succ n) = ... -- *inductive case -- (recursive call goes here)*

### 1. Recursive type as a parameter

data Nat = Zero -- base constructor | Succ Nat *-- inductive constructor*

**Step 3:** fill in inductive case using a recursive call:

toInt :: Nat -> Int  $\text{toInt Zero} = 0$  -- base case toInt (Succ n) =  $1 +$  toInt n -- inductive case

### QUIZ

#### What does this evaluate to? \*

let foo i = if i <= 0 then Zero else Succ (foo  $(i - 1)$ ) in foo 2

A. Syntax error

 $\bigcirc$  B. Type error

◯ D. Succ Zero

◯ E. Succ (Succ Zero)

 $\bigcirc$  C. 2

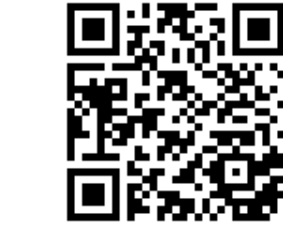

**http://tiny.cc/cse116-rectype-ind**

35

36

34

### QUIZ

#### What does this evaluate to? \*

let foo i = if i <= 0 then Zero else Succ (foo  $(i - 1)$ )  $in foo 2$ 

◯ A. Syntax error

 $\bigcirc$  B. Type error

 $\bigcirc$  C. 2

 $\bigcirc$  D. Succ Zero

◯ E. Succ (Succ Zero)

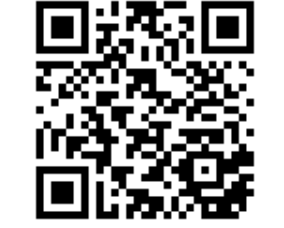

**http://tiny.cc/cse116-rectype-grp**

### 2. Recursive type as a result

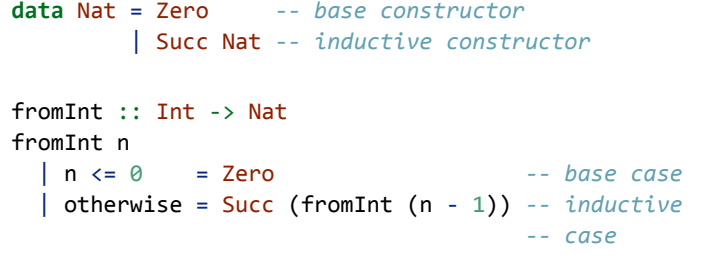

# 2. Putting the two together

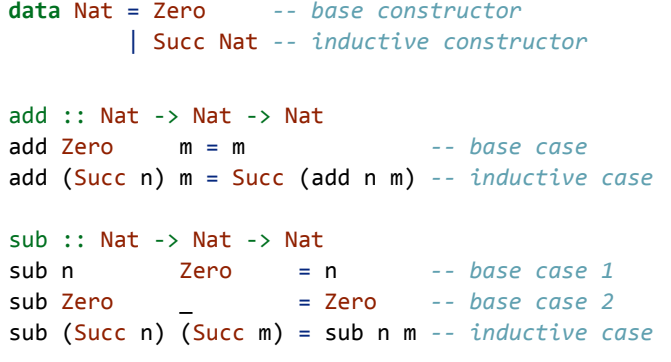

# 2. Putting the two together

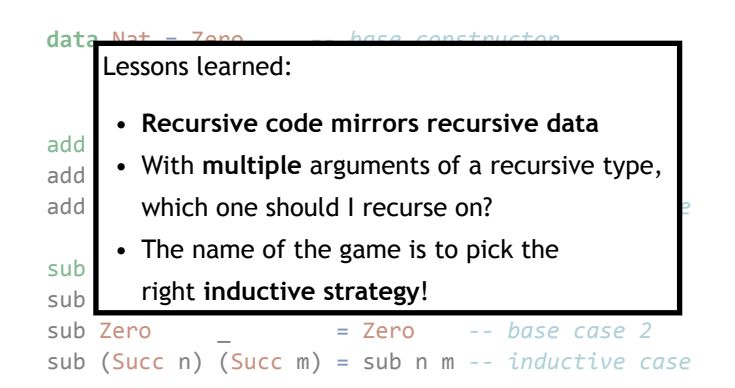

37

### Lists

#### Lists aren't built-in! They are an *algebraic data type* like any other:

**data** List = Nil *--* base constructor

- | Cons Int List *-- inductive constructor*
- List [1, 2, 3] is *represented* as Cons 1 (Cons 2 (Cons 3 Nil))
- Built-in list constructors [] and (:) are just fancy syntax for Nil and Cons

### Functions on lists follow the same general strategy:

```
length	:: List -> Int
length Nil = 0 - base case
length (Cons_x s) = 1 + length xs - - <i>inductive case</i>
```
### Lists

What is the right *inductive strategy* for appending two lists?

append :: List -> List -> List append ??? ??? = ???

### Lists

What is the right *inductive strategy* for appending two lists?

append :: List -> List -> List append  $Nil$  ys = ys append ??? ??? = ???

40

### Lists

What is the right *inductive strategy* for appending two lists?

append :: List -> List -> List append  $Nil$  ys = ys append (Cons  $x$  xs)  $ys = Cons x$  (append  $xs$  ys)

### **Trees**

Lists are *unary trees* with elements stored in the nodes:

```
1 - 2 - 3 - ()data List = Nil | Cons Int List
```
How do we represent *binary trees* with elements stored in the nodes?

 $1 - 2 - 3 - ()$  | | \ ()  $\|\cdot\|$  \ ()  $\setminus$  4 - ()  $\setminus$  ()

### QUIZ

What is a Haskell datatype for binary trees with elements stored in the nodes? \*

 $1 - 2 - 3 - ()$  $|$   $|$   $\vee$  0  $\vert \ \ \setminus \ \ ()$  $(4 - 1)$  $\setminus$  ()

 $(A)$  data Tree = Leaf | Node Int Tree

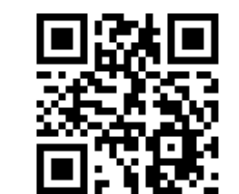

 $(B)$  data Tree = Leaf | Node Tree Tree **http://tiny.cc/cse116-tree-ind** $(C)$  data Tree = Leaf | Node Int Tree Tree  $(D)$  data Tree = Leaf Int | Node Tree Tree (E) data Tree = Leaf Int | Node Int Tree Tree

43

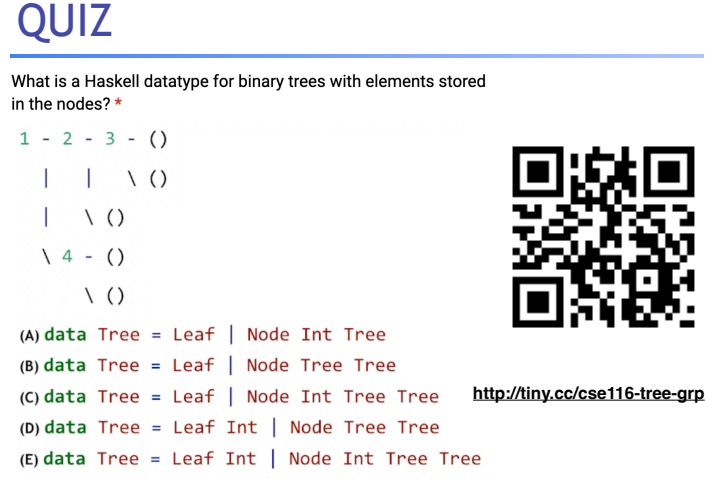

46

47

48

### **Trees**

 $1 - 2 - 3 - ()$  $| \cdot | \cdot \rangle$  \ ()  $|\wedge\rangle$  $(4 - ()$  $\setminus$  ()

**data** Tree = Leaf | Node Int Tree Tree

 $t1234 = Node 1$  (Node 2 (Node 3 Leaf Leaf) Leaf) (Node 4 Leaf Leaf)

### Functions on trees

depth :: Tree -> Int depth Leaf =  $0$ depth  $(Node \_ 1 r) = 1 + max (depth 1) (depth r)$ 

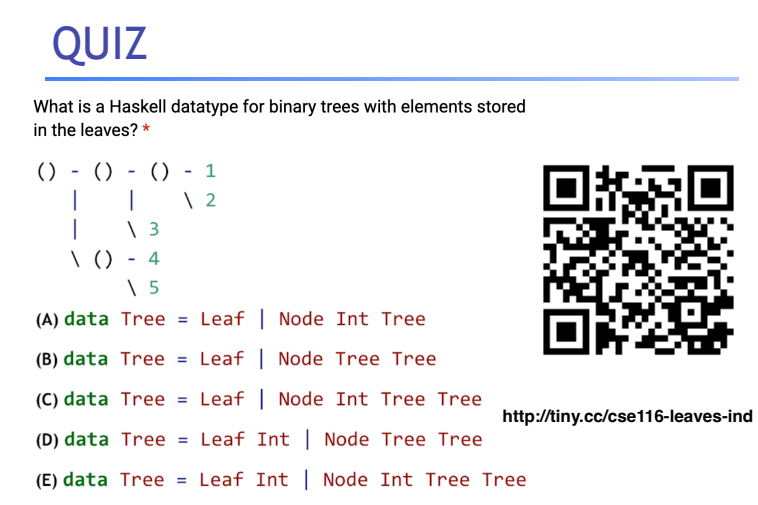

### QUIZ

What is a Haskell datatype for binary trees with elements stored in the leaves? \*

 $() - () - () - 1$  $\begin{array}{ccc} \end{array}$  $( ) - 4$  $\sqrt{5}$ (A) data  $Tree = Leaf$  Node Int Tree  $(B)$  data Tree = Leaf | Node Tree Tree  $(C)$  data Tree = Leaf | Node Int Tree Tree (D) data Tree = Leaf Int | Node Tree Tree

(E) data Tree = Leaf Int | Node Int Tree Tree

50

**http://tiny.cc/cse116-leaves-grp**

49

### Binary trees

 $() - () - () - 1$  $\vert$   $\vert$   $\vert$   $\setminus$  2  $\begin{array}{|c|c|c|c|c|}\n\hline\n\end{array}$  \ 3  $\setminus$  () - 4  $\sqrt{5}$ **data** Tree = Leaf Int | Node Tree Tree

#### $t12345 = Node$

 (Node (Node (Leaf 1) (Leaf 2)) (Leaf 3)) (Node (Leaf 4) (Leaf 5))

### Example: Calculator

I want to implement an arithmetic calculator to evaluate expressions like:

- $4.0 + 2.9$
- $3.78 5.92$
- $(4.0 + 2.9) * (3.78 5.92)$

What is a Haskell datatype to *represent* these expressions?

**data** Expr = ???

# Example: Calculator

**data** Expr = Num Float

 | Add Expr Expr

 | Sub Expr Expr

 | Mul Expr Expr

How do we write a function to *evaluate* an expression?

eval :: Expr -> Float

53

54

52

### Example: Calculator

#### **data** Expr = Num Float

 | Add Expr Expr | Sub Expr Expr | Mul Expr Expr

How do we write a function to *evaluate* an expression?

eval :: Expr -> Float eval  $(Num f) = f$ 

### Example: Calculator

**data** Expr = Num Float

- | Add Expr Expr
- | Sub Expr Expr
- | Mul Expr Expr

How do we write a function to *evaluate* an expression?

55

56

57

eval :: Expr -> Float eval (Num  $f$ ) =  $f$ eval  $(Add e1 e2) = eval e1 + eval e2$ 

# Example: Calculator

**data** Expr = Num Float | Add Expr Expr

- | Sub Expr Expr
- | Mul Expr Expr

How do we write a function to *evaluate* an expression?

eval :: Expr -> Float eval  $(Num f) = f$ eval  $(Add e1 e2) = eval e1 + eval e2$ eval  $(Sub et e2) = eval e1 - eval e2$ 

### Example: Calculator

**data** Expr = Num Float

 | Add Expr Expr | Sub Expr Expr | Mul Expr Expr

How do we write a function to *evaluate* an expression?

eval :: Expr -> Float eval  $(Num f) = f$ eval (Add e1 e2) = eval e1 + eval e2 eval  $(Sub$  e1 e2) = eval e1 - eval e2 eval (Mul e1 e2) = eval e1  $*$  eval e2

### Recursion is…

Building solutions for *big problems* from solutions for *sub-problems*

- **• Base case:** what is the *simplest version* of this problem and how do I solve it?
- **• Inductive strategy:** how do I *break down* this problem into sub-problems?
- **• Inductive case:** how do I solve the problem *given* the solutions for subproblems?

58

59

60

### Why use Recursion?

1. Often far simpler and cleaner than loops

◦ But not always…

- 2. Structure often forced by recursive data
- 3. Forces you to factor code into reusable units (recursive functions)

### Why *not* use Recursion?

1.Slow

2.Can cause stack overflow

### Example: factorial

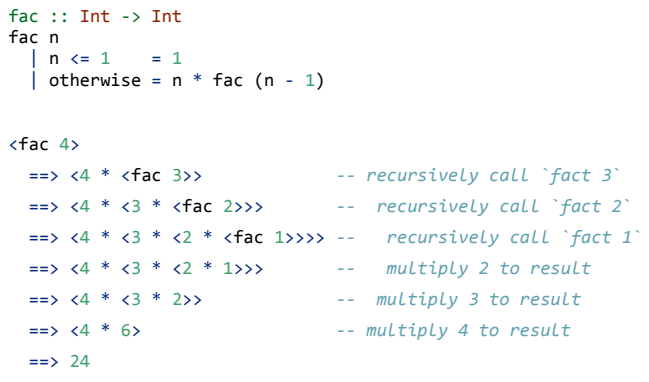

# Example: factorial

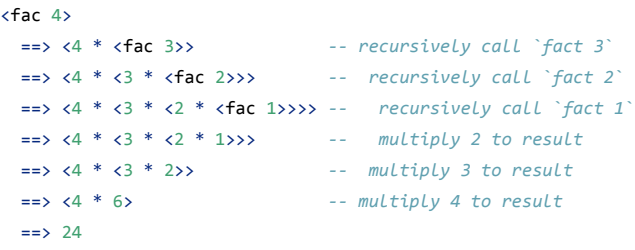

Each *function call* <> allocates a frame on the *call stack*

• expensive

• the stack has a finite size

Can we do recursion without allocating stack frames?

62

61

### Tail recursion

Recursive call is the *top-most* sub-expression in the function body

- i.e. no computations allowed on recursively returned value
- i.e. value returned by the recursive call == value returned by function

Is this function tail recursive? \*

 $fac :: Int \rightarrow Int$ fac n  $| n \le 1 = 1$ | otherwise =  $n * fac (n - 1)$  $\bigcirc$  (A) Yes  $\bigcirc$  (B) No

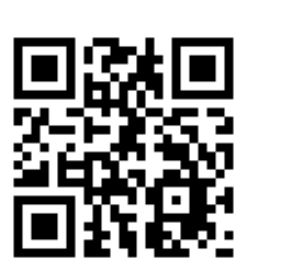

**http://tiny.cc/cse116-tail-ind**

# QUIZ

#### Is this function tail recursive? \*

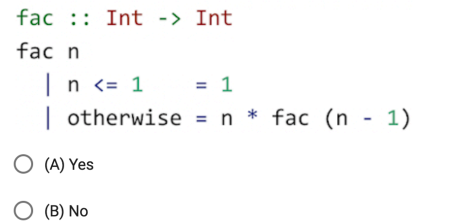

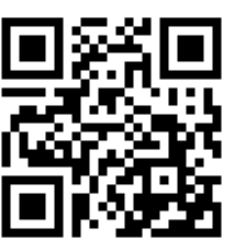

**http://tiny.cc/cse116-tail-grp**

65

64

### Tail recursive factorial

#### Let's write a tail-recursive factorial!

```
facTR	:: Int -> Int
facTR n = loop 1 n		where
    				loop	:: Int -> Int -> Int
    loop acc n
        n \leq 1 = acc
       | otherwise = loop (acc * n) (n - 1)
```
### Tail recursive factorial

```
loop acc n
   | n \leq 1 = acc
   | otherwise = loop (acc * n) (n - 1)
<facTR	4>
  		==>				<<loop	1		4>> --	call	loop	1	4
  		==>			<<<loop	4		3>>> --	rec	call	loop	4	3	
  		==>		<<<<loop	12 2>>>> --	rec	call	loop	12	2
  		==> <<<<<loop	24 1>>>>> --	rec	call	loop	24	1
  		==> 24																		--	return	result	24!
Each recursive call directly returns the result
 • without further computation
```
• no need to remember what to do next!

• no need to store the "empty" stack frames!

### Tail recursive factorial

```
Because the compiler can transform it into a fast loop
facTR n = loop 1 n
 		where
   loop acc n
     | n \leq 1 = acc
     | otherwise = loop (acc * n) (n - 1)
function	facTR(n){	
 var acc = 1;
 while (true) {
   if (n \leq 1) { return acc ; }
   else { acc = acc * n; n = n - 1; }
 		}
} 68
```
### Tail recursive factorial

```
function	facTR(n){	
 var acc = 1;
  while (true) {
   if (n \leq 1) { return acc ; }
   else {acc = acc * n; n = n - 1;}
  		}
}
```
- Tail recursive calls can be optimized as a **loop**
- no stack frames needed!
- Part of the language specification of most functional languages
	- compiler **guarantees** to optimize tail calls

That's all folks!